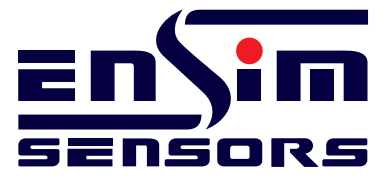

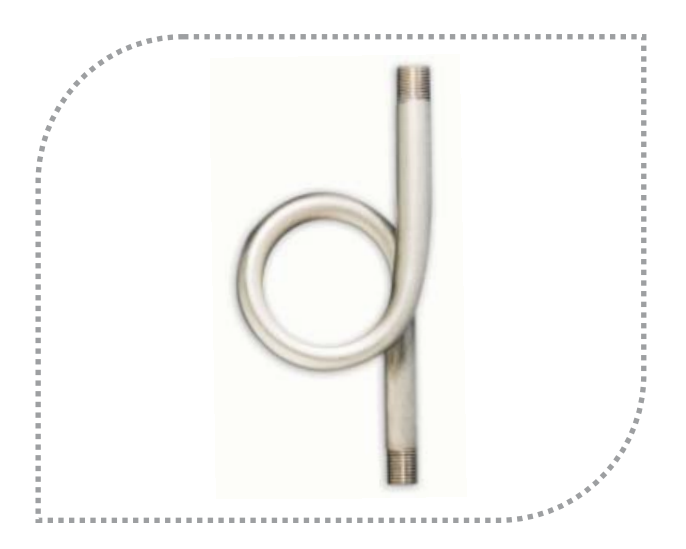

Basınç sensörlerinin proses bağlanması için kullanılan montaj ekipmanıdır. Sıcak proses akışkanlarının sensöre zarar vermesini önlemek ve soğutmak amacıyla kullanılır. Dolu malzemeden ve paslanmaz çelik olarak imal edilir.

## ELX BASINÇ SİFONU

**ELX 31, ELX 32** ELX 41, ELX 42, ELX 43, ELX 44

## Avantajları:

- \* Komple Pas. Çelik
- \* Kaynaksız tek parçalı gövde
- \* Maks. basınç dayanımı 30 bar
- \* Maks. sıcaklık dayanımı 250°C

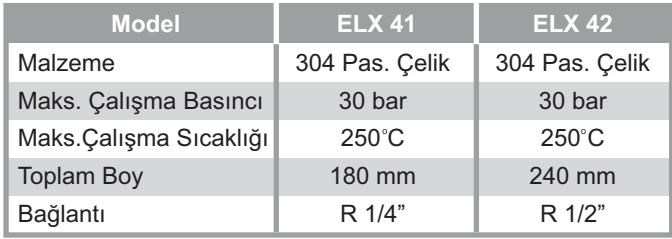

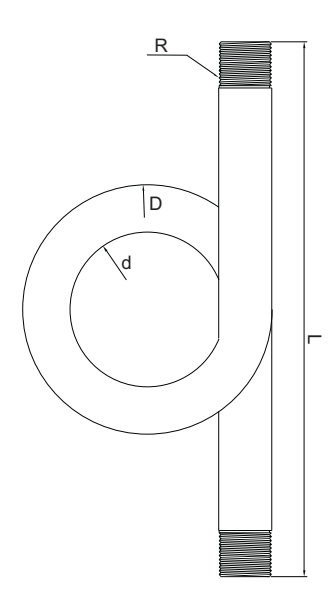

**ELX** 

 $\overline{1}$ 

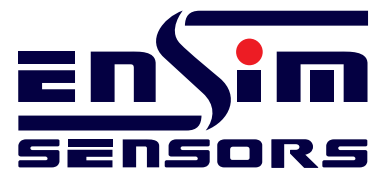

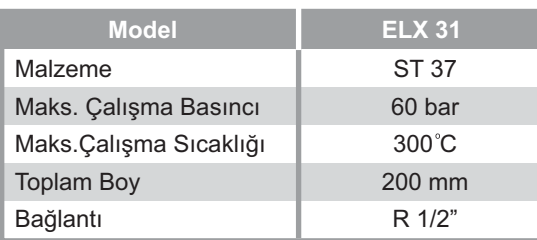

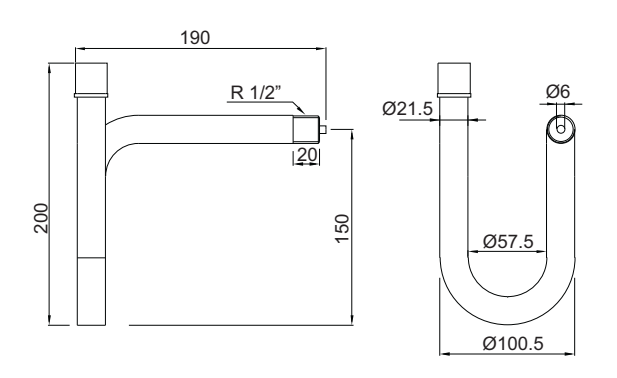

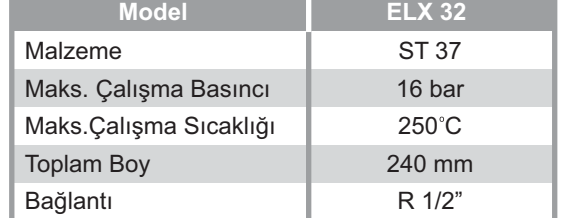

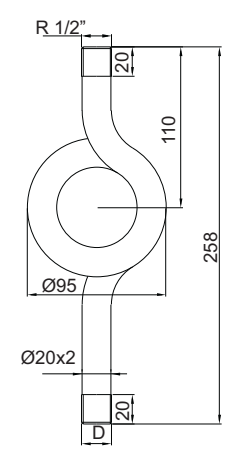

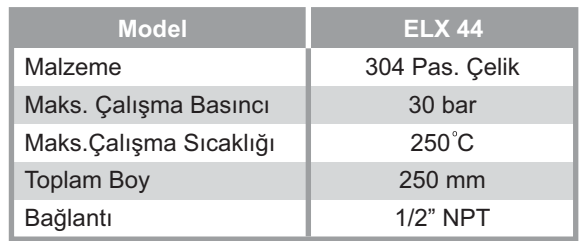

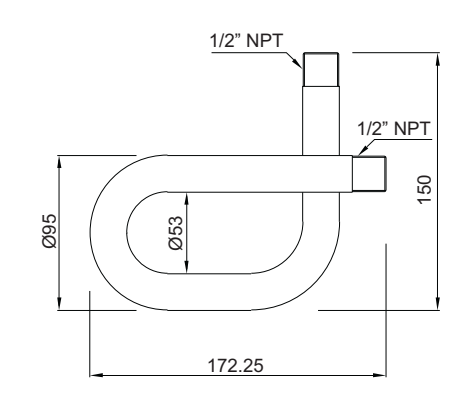

Piyalepaşa Mah.Stad Sk.No:29/6 34440 Kasımpaşa / İSTANBUL Tel/Fax:+90 212 297 70 14/32

www.ensim.com.tr

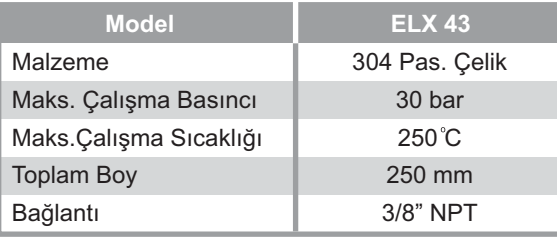

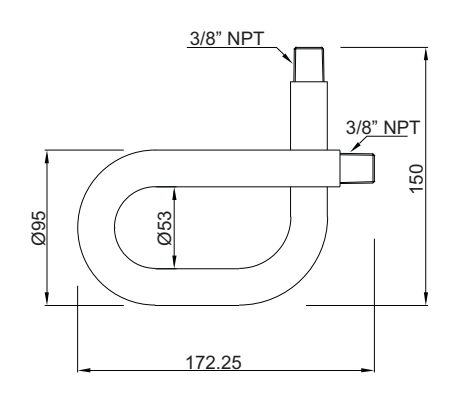

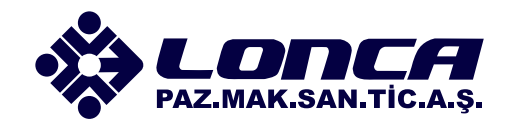